## **CPA** Practice Advisor

**DMA2Go – Episode 20: Strategically** working properly. To receive the best experience possible, please make sure any blockers **Integrating DMS into Your Tax** are switched off and refresh the page. Hello. It looks like you're using an ad blocker that may prevent our website from

If you have any questions or need help you can [email](mailto:info@cpapracticeadvisor.com) us<br>

Nov. 02, 2009

In this podcast, John Higgins, CPA.CITP and M. Darren Root, CPA.CITP discuss how to strategically integration DMS into your tax preparation.

Adobe [Acrobat](http://www.adobe.com/products/acrobatstd/) [Microsoft](http://www.microsoft.com/outlook/) Outlook [Copanion](http://www.copanion.com/) [SurePrep](http://www.sureprep.com/) CCH [Scan](http://tax.cchgroup.com/Scan) [FileCabinet](http://thomsonreuters.com/products_services/taxacct/taxacct_products/firms/document-management/FileCabinet_CS) CS [Acct1st](http://www.acct1st.com/) CCH [Document](http://%20tax.cchgroup.com/document)

Thanks to our Corporate Sponsor: ADP

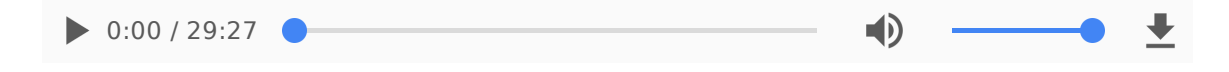

CPA Practice Advisor is registered with the National Association of State Boards of Accountancy (NASBA) as a sponsor of continuing professional education on the National Registry of CPE Sponsors.

© 2024 Firmworks, LLC. All rights reserved

Hello. It lookslike you're using an ad blocker that may prevent our website from working properly. To receive the best experience possible, please make sure any blockers are switched off and refresh the page.

If you have any questions or need help you can [email](mailto:info@cpapracticeadvisor.com) us